## **BlackBox**

## **Введение**

BlackBox (для FreeLDR) или MicroFSD (для IFS) это то же самое. Это код, который загружает и стартует загрузчик ОС. Он внутренне может быть устроен по-разному, и только внешние инетрфейсы взаимодействия с FreeLDR должны быть одни и те же. Мы сделали "болванку", которую можно брать за основу при написании MicroFSD.

Для более подробной информации о том, как писать IFS, см. [IFS.](http://www.osfree.org/doku/doku.php?id=en:ifs)

## **Внутренняя организация**

Для локальной дисковой загрузки (DASD) есть следующие части, служащте для загрузки:

- Главная Загрузочная Запись (MBR) для загрузки с систем типа жестких дисков (разбитых на разделы)
	- достаточно компактная, чтобы поместиться в 0-й сектор диска
	- поддерживает загрузку загрузочных секторов с разделов.
- [boot sector](http://www.osfree.org/doku/doku.php?id=ru:boot:bootsector) which can be used in most cases to load required files and start FreeLDR
	- small and compact
	- can load fragmented files from disk
	- executes FreeLDR with [OS/2 and FreeLDR compatible interface](http://www.osfree.org/doku/doku.php?id=ru:docs:boot:freeldr)
- MicroFSD stub to make development of bootable IFS easily
	- [FreeLDR and OS/2 compatible interfaces](http://www.osfree.org/doku/doku.php?id=ru:docs:boot:freeldr)
	- Full common logic. You need to modify only FS related code
- U\*.DLL stub to write MBR, boot sector and MicroFSD into MBR, Boot Record and filesystem
	- [OS/2 and osFree compatable interface](http://www.osfree.org/doku/doku.php?id=en:docs:ifs:utils)
	- Full common logic. You need to modify only FS related code

From: <http://www.osfree.org/doku/> - **osFree wiki**

Permanent link: **<http://www.osfree.org/doku/doku.php?id=ru:blackbox&rev=1534510155>**

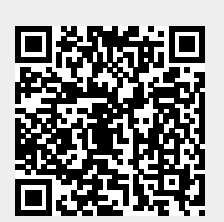

Last update: **2018/08/17 12:49**